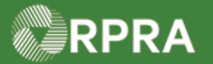

## **Hazardous Waste Program Registry** Work Instruction

## **How to Reset User Password**

This work instruction document covers how to reset the password of an active user as an Account Admin or Primary User. Note only Account Admins and Primary User can reset user passwords.

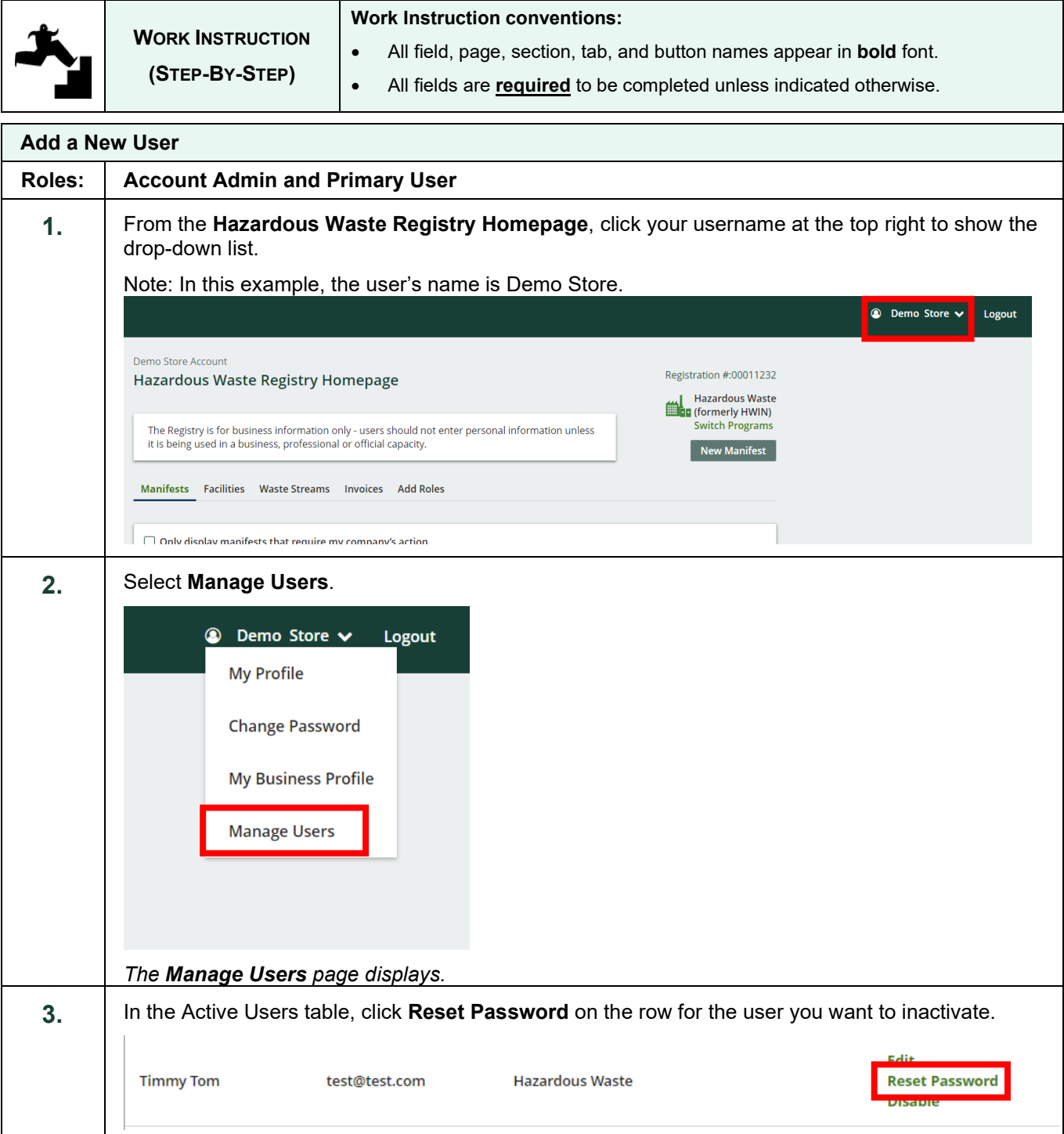

RPRA

## Hazardous Waste Program Registry<br>Work Instruction

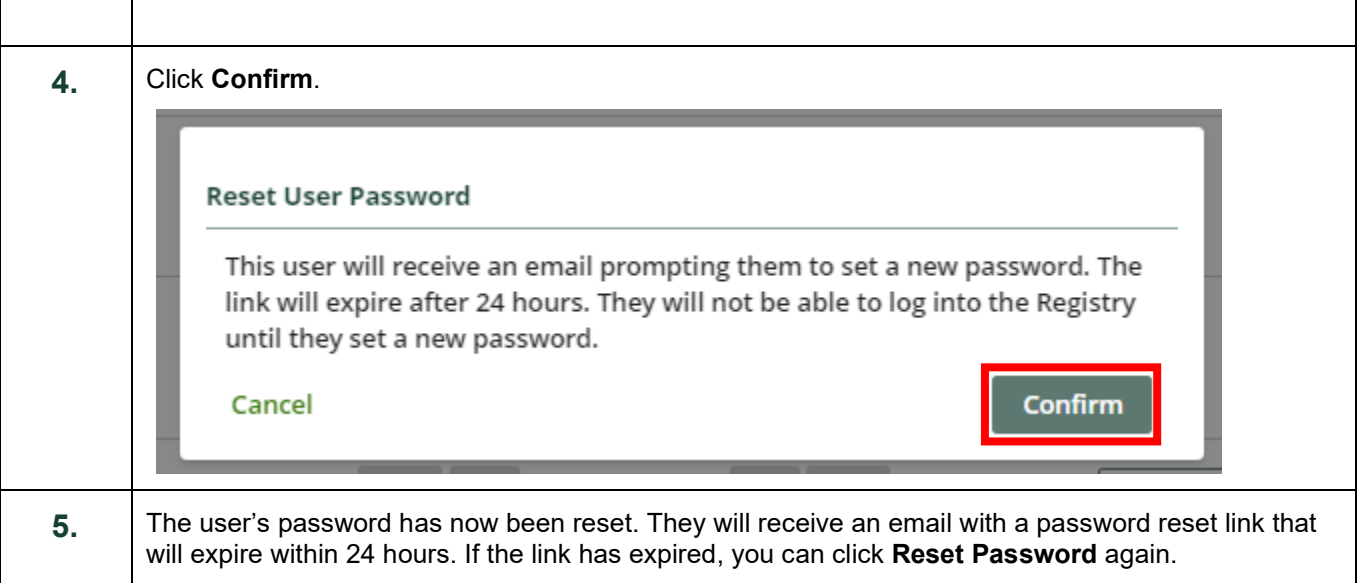